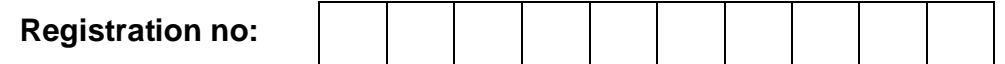

**Total Number of Pages: 03 MCA** 

**MCC101**

## **First Semester Regular /Back Examination – 2015-16 PROGRAMMING IN C BRANCH-MCA**

**Time: 3 Hours,Q.CODE-T800**

## **Max marks: 70**

## **Answer Question No.1 which is compulsory and any five from the rest. The figures in the right hand margin indicate marks.**

- Q1 Answer the following questions: (2 x 10)
	- a) What is the use of a cache memory? How many types of caches are there?
	- b) What will be output if you will compile and execute the following c code? Justify your answer. void main(){

```
int i=320;
 char *ptr=(char *)&i;
 printf("%d",*ptr);
```
- } c) What is the sum of 00110011 and 10101111? Answer in binary.
- d) Consider the following pseudo code. What is the total number of multiplications to be performed?

```
D = 2for i = 1 to n do
  for j = i to n do
```

```
for k = j + 1 to n do
   D = D * 3
```

```
e) What will be the output of the program?
```

```
#include<stdio.h>
#include<string.h>
```

```
int main()
```

```
{
```

```
 static char s[] = "Hello!";
```

```
 printf("%d\n", *(s+strlen(s)));
 return 0;
```

```
}
```

```
f) Point out the error in the program?
```

```
#include<stdio.h>
```

```
/* Assume there is a file called 'file.c' in c:\tc directory. */
```
fp=fopen("c:\tc\file.c", "r");

printf("Unable to open file.");

```
int main()
```
FILE \*fp;

 fclose(fp); return 0;

 $if(!fp)$ 

```
\{
```
}

g) What is the output of the following program? (The output may include a compilation error).

```
#include <stdio.h>
    void main
    { 
       int a[]={1, 2,3,4,5,61;
      int *ptr = a+2;
       printf ("%d', *--ptr) ;
    }
h) What will be the output of the program?
    #include<stdio.h>
    int func1(int);
    int main()
    {
       int k=35:
       k = func1(k=func1(k=func1(k)));
        printf("k=%d\n", k);
        return 0;
    }
    int func1(int k)
    {
        k++;
        return k;
    }
i) What will be the output of the program (myprog.c) given below if it is executed from 
    the command line?
    cmd> myprog 10 20 30
    /* myprog.c */
    #include<stdio.h>
    int main(int argc, char **argv)
    {
        int i;
       for(i=0; i<argc; i++)
           printf("%s\n", argv[i]);
        return 0;
    }
j) What is the output of the following program? (The output may include a compilation 
    error).
    int main()
    {
        struct byte
        {
           int one:1;
        };
       struct byte var = \{1\};
        printf("%d\n", var.one);
        return 0;
    }
```
- Q3 a) Write a program to input a whole number n from command line and display the square of first n odd numbers. (5)
	- b) Write a program to create a structure data type called TIME containing three (10)

integer members: hour, minute and second. Develop a program that would assign values to the individual members and display the time in the format hh:mm:ss. Also define a user defined function Add that would add two times. Use this function within the main function.

- Q4 a) Explain the various branch structures available in C. (5)
	- b) Without using any loop structures (while, do while, or for), write a program to print all odd numbers between 100 and 500 in decreasing order. (5)
	- c) Write a program that takes as input a string and two numbers n1 and n2 and find the substring between these two positions. For example, let the string is "Welcome" and the numbers are n1=2 and n2=5 then the substring will be: "lcom". (5)
- Q5 a) Explain the possible storage classes of a variable with suitable examples. (8)
	- b) A file NUM contains an array of 100 integers. Write a program that will read these numbers, sort them and then store the sorted list in another file SORTED. Use command line arguments to specify the file names. (7)
- Q6 a) Explain the call by value and call by reference with suitable examples. (5)
	- b) Using pointers, write a function that receives a character string and a character as arguments and deletes all occurrence of this character in the string. The function should return the corrected string with no holes. (5)
	- c) What do you understand by pointer to a pointer? Can this be extended to any level? Explain. (5)
- Q7 a) What is dynamic memory management? What are its advantages? Explain the different memory management functions in C. Discuss each with suitable examples. (5)
	- b) Write a C function which takes basic salary of an employee as input and calculates his TA, DA, HRA and GROSS salary as follows : (5)
		- $TA = 10\%$  of basic
		- $DA = 25%$  of basic
		- $HRA = 45%$  of basic

GROSS salary includes basic salary and all allowances.

Using the above function write a program that accepts the basic salary, calculates the allowances and displays the gross salary.

- c) Write a function using pointers to add two matrices and return the resultant matrix. Use this function within the main function to add two matrices. (5)
- $Q8$  Write short notes on any three (5 x 3)
	- a) ASCII Vs. EBCDIC codes.
	- b) Unformatted console I/O functions.
	- c) Structures Vs. Unions
	- d) Self referential Structure